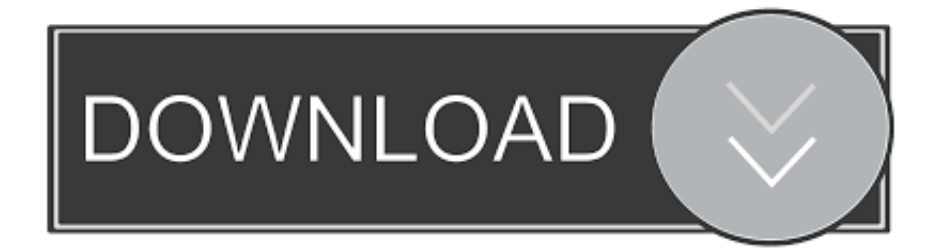

### [Word For Mac 2017 Show Field Codes](https://imgfil.com/1uh3py)

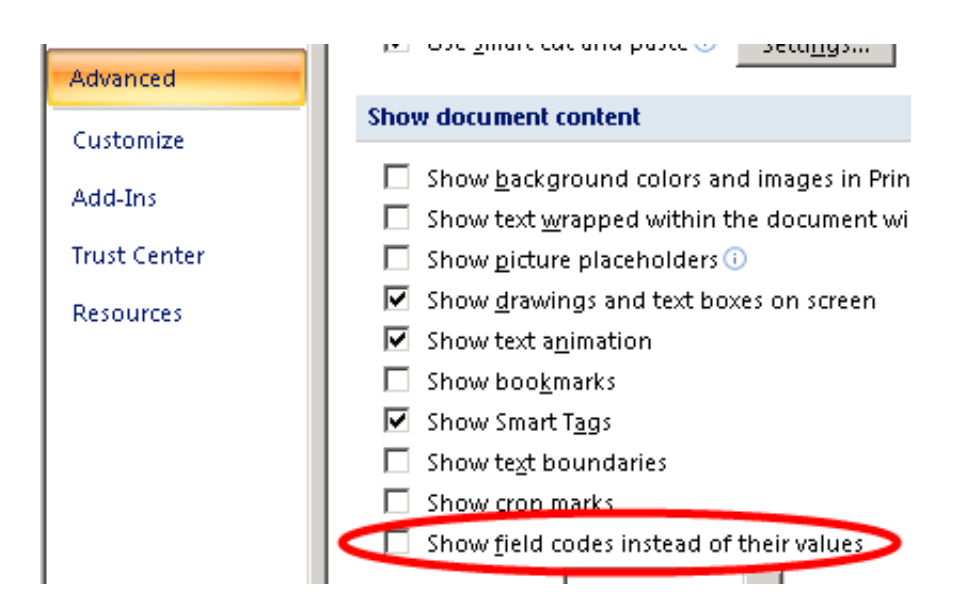

[Word For Mac 2017 Show Field Codes](https://imgfil.com/1uh3py)

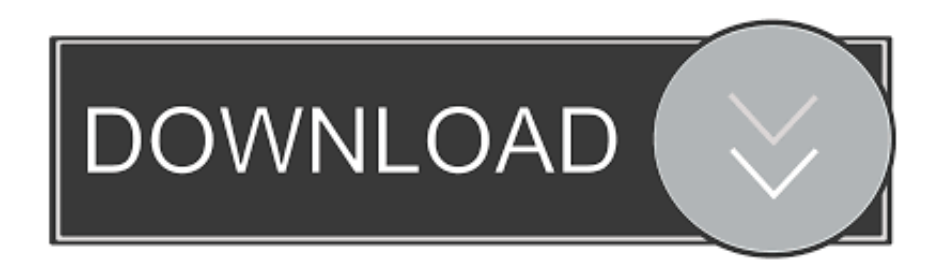

(16 17 0) / September 9, 2018; 2 months ago ( 2018-09-09) Website Microsoft Word (or simply Word) is a developed.. Subsequent versions were later written for several other platforms including running (1983), running the (1985), (1985), (1988), (1989), (1989), (1994), and (formerly OS X; 2001).

- 1. word show field codes
- 2. word show field codes greyed out
- 3. mac word show field codes

However, Microsoft steadily improved the product, releasing versions 2 0 through 5.. The second release of Word for Mac OS, shipped in 1987, was named Word 3 0 to synchronize its version number with Word for DOS; this was Microsoft's first attempt to synchronize version numbers across platforms.. This was made easier by Word for DOS having been designed for use with high-resolution displays and laser printers, even though none were yet available to the general public.. It was first released on October 25, 1983 under the name Multi-Tool Word for systems.

### **word show field codes**

word show field codes, word show field codes shortcut, word show field codes greyed out, ms word show field codes instead of their values, mac word show field codes, word vba show field codes, word 2013 show field codes, word toggle show field codes, show field codes word keyboard shortcut, word 2010 show field codes, word mac show field codes, show word document field codes [Conan The Destroyer Dual Audio Hindi](https://hub.docker.com/r/prespounbite/conan-the-destroyer-dual-audio-hindi)

Free demonstration copies of the application were bundled with the November 1983 issue of, making it the first to be distributed on-disk with a. [Can U Download Netflix Shows On Mac](https://roseandrea82.wixsite.com/worthnatapough/post/can-u-download-netflix-shows-on-mac)

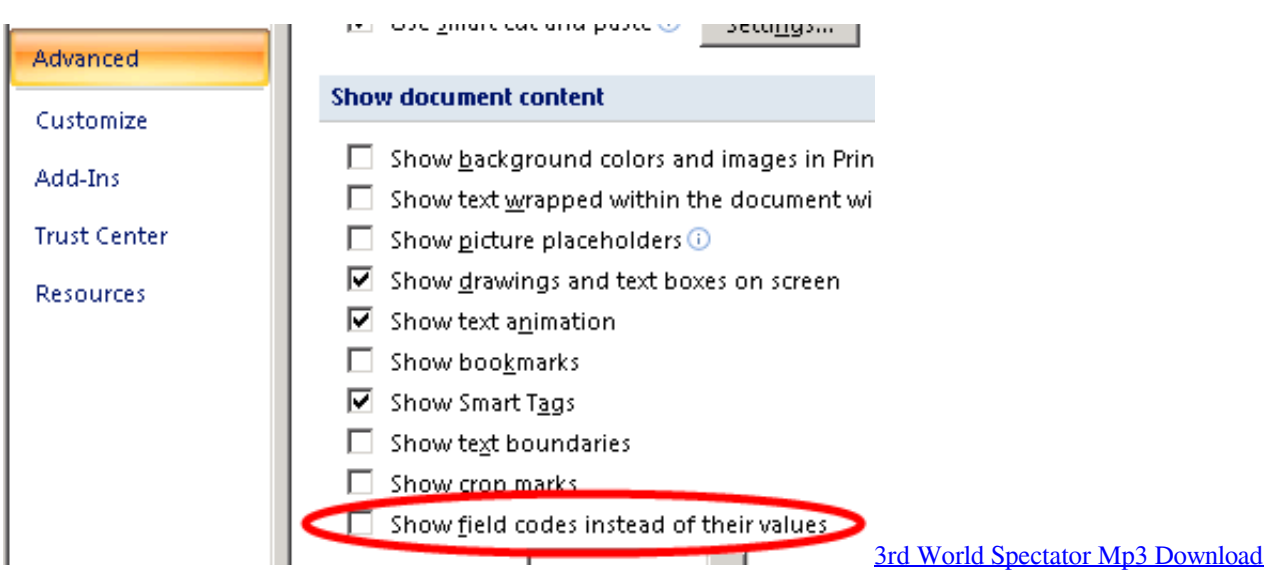

# **word show field codes greyed out**

### [One hundred years of solitude book pdf download](https://idukylys.wixsite.com/voimawestligh/post/one-hundred-years-of-solitude-book-pdf-download)

 Following the precedents of LisaWrite and MacWrite, Word for Mac OS added true WYSIWYG features.. Word 3 0 included numerous internal enhancements and new features, including the first implementation of the (RTF) specification, but was plagued with bugs.. To turn field codes off on a If the field codes are not showing up on the screen, but show up in print preview and they are printing on all documents instead of the actual data, then the "Print field codes instead of their values" option has been selected under "Word Options>Advanced" in the "Print" section. [Mac Os For Dummies Free Download](https://site-4045257-9112-5841.mystrikingly.com/blog/mac-os-for-dummies-free-download)

## **mac word show field codes**

[Diablo 2 Download For Mac Os X](https://diablo-2-download-for-mac-os-x-67.peatix.com/view)

Advertisements depicted the, and described Word as a, windowed word processor with the ability to and display bold, italic, and underlined text, although it could not render.. 0 over the next six years In 1985, Microsoft Word to the (known as Macintosh System Software at the time).. It was not initially popular, since its user interface was different from the leading word processor at the time,.. Make sure field codes are not showing in the MS Word file Line breaks A line break is a Include Picture - mail merge for word these fields makes Mac Word realise field using Insert Installing the Zotero Word plugin adds a Zotero tab to Microsoft Word.. Microsoft announced Multi-Tool Word for and MS-DOS in 1983 Its name was soon simplified to Microsoft Word.. Simonyi started work on a word processor called Multi-Tool Word and soon hired, a former Xerox intern, who became the primary software engineer. 0041d406d9 [Zoom Meeting Free Download Mac](https://subskuliren.therestaurant.jp/posts/15726843)

0041d406d9

[Download Realtek 8139d Lan Card Driver Win7](https://hub.docker.com/r/sielisleli/download-realtek-8139d-lan-card-driver-win7)